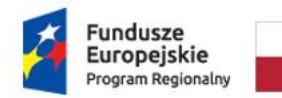

Rzeczpospolita Polska

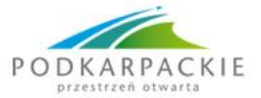

Unia Europejska Europejski Fundusz Społeczny

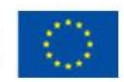

Zespół Szkół w Sokołowie Młp. Sokołów Młp., 21-02-2019 r.

ul. Lubelska 37 36-050 Sokołów Młp. tel./fax 17 7729009

#### **Zapytanie ofertowe nr 10/2019/LO**

**Nazwa postępowania: "Zakup licencji jednorocznych – symulacje biznesowe oraz Interaktywnego systemu testowania na piloty wraz ze szkoleniem".**

**I. ZAMAWIAJĄCY Nabywca**  Powiat Rzeszowski ul. Grunwaldzka 15 35-959 Rzeszów NIP: 813 29 19 572 **Odbiorca faktury (Płatnik)**  Zespół Szkół w Sokołowie Młp. ul. Lubelska 37 36-050 Sokołów Młp.

#### **II. OPIS PRZEDMIOTU ZAMÓWIENIA**

Przedmiotem zamówienia jest:

**Zadanie nr 1: Zakup licencji jednorocznych – symulacje biznesowe Zadanie nr 2: "Zakup Interaktywnego systemu testowania na piloty (oprogramowanie + piloty) wraz z przeprowadzeniem szkolenia: Interaktywna tablica w pracy nauczyciela z wykorzystaniem systemu testowania na piloty".**

w ramach projektu pt. "Od eksperymentu do wiedzy", Działanie nr 9.2 numer projektu RPPK.09.02.00-18-0029/17

**Uwaga:** Zadania są od siebie niezależne, Wykonawca może składać ofertę na każde z zadań lub na obydwa zadania łącznie.

Kod CPV: 48500000-3 Pakiety oprogramowania komunikacyjnego i multimedialnego 39162100-6 Pomoce dydaktyczne

**Szczegółowy opis przedmiotu zapytania stanowi załącznik nr 1.1 do niniejszego zapytania ofertowego.**

**IIa.** Warunki do spełnienia przez osoby wykonujące zamówienie:

**Uwaga: Warunek dotyczy tylko zadania nr 2 pt.:** "**Zakup Interaktywnego systemu testowania na piloty (oprogramowanie + piloty) wraz z przeprowadzeniem szkolenia "Interaktywna tablica w pracy nauczyciela z wykorzystaniem systemu testowania na piloty".**

Warunek: Zdolności technicznej lub zawodowej:

Zamawiający uzna, że warunek jest spełniony jeżeli, wykonawca wykaże, że dysponuje co najmniej jedną osobą zdolną do wykonania zamówienia. Osoba, która będzie bezpośrednio wykonywać czynności objęte przedmiotem zamówienia (tj. **osoba przeprowadzająca szkolenie** 

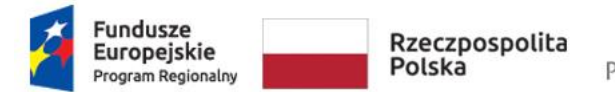

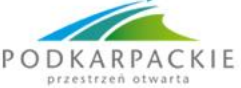

Unia Europejska Europejski Fundusz Społeczny

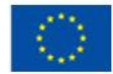

musi posiadać w okresie ostatnich 3 lat *(liczone od daty zamieszczenia postępowania na stronie Biuletynu Informacji Publicznej / stronie internetowej Zamawiającego)* doświadczenie w przeprowadzeniu min. 20 godzin zajęć dydaktycznych o tematyce: **Interaktywna tablica w pracy nauczyciela z wykorzystaniem systemu testowania na piloty** lub zbliżonej.

## **III. TERMIN WYKONANIA ZAMÓWIENIA**

**ZADANIE 1**: Maksymalny termin wykonania przedmiotu zamówienia: 20 dni kalendarzowych od daty podpisania umowy.

**ZADANIE 2:** do 30-05-2019r. (2 grupy x 14 osób – łącznie dla 28 osób).

## **IV. RODZAJ I OPIS KRYTERIÓW, KTÓRYMI ZAMAWIAJĄCY BĘDZIE SIĘ KIEROWAŁ PRZY WYBORZE OFERTY, WRAZ ZE SPOSOBEM OCENY OFERT**

Przy wyborze oferty Zamawiający kierował będzie się następującymi kryteriami:

## **Dla ZADANIA 1:**

Oferta wypełniająca w najwyższym stopniu wymagania w danym kryterium otrzyma maksymalną liczbę punktów.

Pozostałym ofertom, wypełniającym wymagania kryterialne przypisana zostanie odpowiednio mniejsza (proporcjonalnie mniejsza) liczba punktów. Suma punktów uzyskana, w każdym z kryteriów będzie traktowana, jako wartość punktowa oferty.

Sposób oceniania ofert:

Obliczenie liczby punktów przyznanych każdej ofercie zostanie dokonane na podstawie wzoru: **O = C + T**

## **1 kryterium (C): cena brutto**- waga 70 %.

Sposób oceny ofert:

Obliczenie liczby punktów przyznanych każdej ofercie w **KRYTERIUM CENA** zostanie dokonane na podstawie wzoru.

 $C=$ **najniższa wartość (cena brutto) z zaoferowanych x 100 x waga kryterium (0,7) wartość (cena brutto) z badanej oferty**

## **2 kryterium (T): termin realizacji zamówienia** – waga 30 %.

Sposób oceny ofert:

wykonanie przedmiotu zamówienia do 10 dni kalendarzowych od podpisania umowy – 30 punktów,

wykonanie przedmiotu zamówienia do 20 dni kalendarzowych od podpisania umowy – 15 punktów.

Do realizacji zamówienia zostanie wybrany oferent, który otrzyma największą liczbę punktów.

## **Dla ZADANIA 2:**

Oferta wypełniająca w najwyższym stopniu wymagania w danym kryterium otrzyma maksymalną liczbę punktów.

Pozostałym ofertom, wypełniającym wymagania kryterialne przypisana zostanie odpowiednio mniejsza (proporcjonalnie mniejsza) liczba punktów. Suma punktów uzyskana, w każdym z kryteriów będzie traktowana, jako wartość punktowa oferty.

Sposób oceniania ofert:

Obliczenie liczby punktów przyznanych każdej ofercie zostanie dokonane na podstawie wzoru **O = C + G**

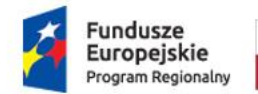

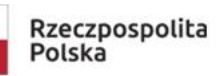

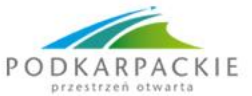

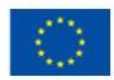

## **1 kryterium (C): cena brutto**- waga 70 %.

Sposób oceny ofert:

Obliczenie liczby punktów przyznanych każdej ofercie w **KRYTERIUM CENA** zostanie dokonane na podstawie wzoru O = C + G

 $C =$ **najniższa wartość (cena brutto) z zaoferowanych x 100 x waga kryterium (0,7) wartość (cena brutto) z badanej oferty**

## **2 kryterium (G): okres gwarancji jakości (na piloty)**

- $\bullet$  Dwa lata 10pkt
- $\bullet$  Trzy lata 20pkt
- Cztery lata lub więcej 30pkt Uwaga: okres gwarancji jakości należy podać w pełnych latach.

#### **Uwaga: Minimalny okres gwarancji jakości na oferowane piloty wynosi: 2 lata.**

#### **V. OPIS SPOSOBU PRZYGOTOWANIA OFERTY**

Oferent powinien stworzyć ofertę na formularzu załączonym do niniejszego zapytania ofertowego (załącznik 1 Wzór formularza ofertowego) zawierający także nazwę producenta oferowanego asortymentu.

#### **VI. OBLICZANIE CENY**

Wykonawca zamieszcza w ofercie wartości netto VAT i brutto.

Zamawiający nie przewiduje udzielania zaliczek na poczet wykonania zamówienia **Wykonawca zobowiązany jest do skalkulowanie w cenie oferty podatku VAT zgodnie z obowiązującymi przepisami w tym zakresie.** Zamawiający zaleca, aby Wykonawca obliczył cenę brutto, zgodnie ze szczegółową specyfikacją. Zaleca się aby:

- **Wykonawca podał ceny jednostkowe netto** wraz z ilościami poszczególnych pozycji/elementów;
- **Wyliczył i podał wartości netto**  poprzez pomnożenie ceny jednostkowej netto przez liczbę sztuk w danej pozycji.
- **Wyliczył i podał wartość NETTO oferty**  poprzez zsumowanie wartości netto poszczególnych pozycji (wierszy) tabeli/tabel i umieszczenie sumy w pozycji RAZEM WARTOŚĆ NETTO [ZŁ]
- **Podał właściwą stawkę podatku VAT [%]**
- **Wyliczył i podał wartość BRUTTO oferty –** poprzez doliczenie wartości podatku VAT do łącznej wartości netto i umieszczenie tak obliczonej ceny brutto w pozycji WARTOŚĆ BRUTTO [ZŁ]

Tak skalkulowaną cenę netto, VAT i brutto oferty należy **wpisać w odpowiednie pola** formularza oferty.

**Cena musi być wyrażona w złotych polskich** niezależnie od wchodzących w jej skład elementów. **Cena podana w ofercie jest ceną ostateczną, nie podlegającą późniejszym negocjacjom - w cenie oferty należy ująć wszelkie usługi niezbędne do wykonania w celu prawidłowej realizacji przedmiotu zamówienia**, **tj. wszystkie niezbędne koszty i opłaty, podatki etc. związane z prawidłową realizacją przedmiotu zamówienia.**

#### **VII. MIEJSCE ORAZ TERMIN SKŁADANIA OFERT**

- Oferta powinna być przesłana za pośrednictwem: faksu 17 7729009, poczty, poczty elektronicznej [eksperyment@poczta.onet.pl](mailto:eksperyment@poczta.onet.pl) , kuriera lub też dostarczona osobiście na adres: Zespół Szkół w Sokołowie Młp. ul. Lubelska 37 36-050 Sokołów Młp. **do dnia 4 marca 2019 r. do godz. 24:00** Koperta zawierającą ofertę powinna być zaadresowana:

Zespół Szkół w Sokołowie Młp.

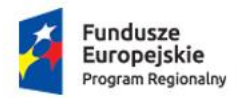

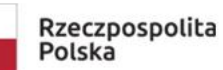

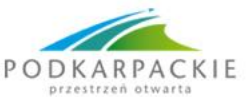

Unia Europejska Europejski Fundusz Społeczny

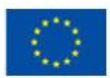

ul. Lubelska 37 36-050 Sokołów Młp z dopiskiem:

Oferta w postępowaniu **10/2019/LO** na Zadanie/Zadania nr………. w związku z realizacją projektu – "Od eksperymentu do wiedzy"

- Ocena ofert zostanie dokonana w dniu **5 marca 2019 r**.. Oferent którego oferta będzie najkorzystniejsza zostanie poinformowany na e-mail lub fax wskazany w złożonej ofercie.

- Oferty złożone po terminie nie będą rozpatrywane.

# **VIII. DODATKOWE INFORMACJE**

1. Wszelkie wnioski o wyjaśnienia dotyczące niniejszego zapytania kierować na adres e-mail: [eksperyment@poczta.onet.pl](mailto:eksperyment@poczta.onet.pl)

2. Zamawiający z wykonawcą będzie porozumiewał się mailem, faksem, telefonicznie oraz pocztą tradycyjną.

3. Osobą uprawnioną do porozumiewania się z wykonawcą będzie Pani Anna Kolano.

4. Informacje na temat wykluczenia zawarte są w Wytycznych Instytucji Zarządzającej Regionalnym Programem Operacyjnym Województwa Podkarpackiego na lata 2014-2020 w pkt. 38.

5. Wybór Wykonawcy nastąpi z zachowaniem zasady uczciwej konkurencji i równego traktowania ubiegających się o zamówienie.

6. Płatność za przedmiot zapytania ofertowego nastąpi w momencie, kiedy zamawiającemu zostanie przekazana z Instytucji Pośredniczącej transza na rok 2019r.

7. Wszelkich informacji związanych z zapytaniem ofertowym udziela Pan Antoni Kula - Dyrektor zespołu Szkół w Sokołowie Młp., ul. Lubelska 37, na adres e-mail: [eksperyment@poczta.onet.pl](mailto:eksperyment@poczta.onet.pl)

# **IX. ZAMAWIAJĄCY ZASTRZEGA SOBIE PRAWO DO:**

1. Nieudzielania odpowiedzi oferentom, których oferta nie zostanie uznana za najkorzystniejszą,

2. Zawarcia umowy tylko z wybranym oferentem,

3. Nierozpatrywania ofert otrzymanych po terminie,

4. Odwołania postępowania bez podania przyczyn oraz do zamknięcia postępowania bez wybrania oferty,

5. Zamawiający nie przewiduje zwrotu kosztów udziału w postępowaniu.

## **X. WYKLUCZENIA**

O udzielenie zamówienia może ubiegać się Wykonawca, który nie podlega wykluczeniu na podstawie z art. 24 ust. 1 pkt 12-22 ustawy Prawo zamówień publicznych. Wykluczeni z postępowania zostaną również Wykonawcy, którzy posiadają z Zamawiającym powiązania kapitałowe i osobowe, w szczególności poprzez: a) uczestnictwo w spółce jako wspólnik spółki cywilnej, osobowej; b) posiadanie udziałów co najmniej 10% akcji; c) pełnienie funkcji członka organu nadzorczego lub zarządzającego, prokurenta, pełnomocnika;

d) pozostawania w związku małżeńskim, w stosunku pokrewieństwa lub powinowactwa w linii prostej, pokrewieństwa lub powinowactwa w linii bocznej do drugiego stopnia lub w stosunku przysposobienia, opieki, kurateli.

Zapytanie ofertowe zostało zamieszczone m.in. na stronie internetowej ZS w Sokołowie Młp.: [http://bip.zssokolow.edu.pl](http://bip.zssokolow.edu.pl/) oraz na tablicy informacyjnej w siedzibie Zamawiającego.

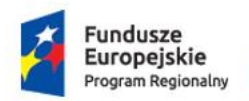

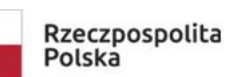

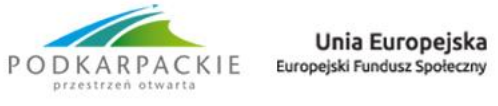

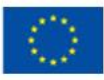